# Jail services

Paweł Jakub Dawidek <pjd@FreeBSD.org>

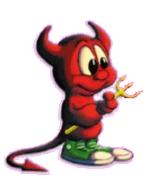

### What's this?

- dynamic extensions for the in-kernel prison structure
- allows to load some service that operates on jails and attach some data to each jail structure

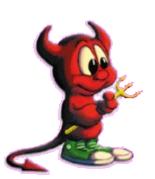

# Why?

- · I'd like to use it to allow ZFS file systems management within a jail
- · not much code needed on ZFS side I reuse zones code
- · ZFS fits just great in jails framework:
  - · zpool manages raw disks from non-jailed environment
  - zfs logical file system no access to raw disks

## Example of use

main# zpool create tank mirror da0 da1 main# zfs create tank/jail

---

main# jail /tank/jail 127.0.0.1 /bin/tcsh main# zfs jail -i <jid> tank/jail jail# zfs create tank/jail/home jail# zfs snapshot tank/jail/home

#### No access to raw disks

 very important feature – our file systems are not ready for corrupted metadata it will panic entire system

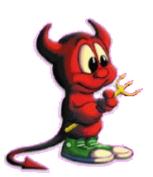

#### **KPI**

```
struct prison_service *prison_register(const char *name,
   prison_service_create_t create,
   prison_service_destroy_t destroy);
void prison_deregister(struct prison_service *psrv);
void prison_service_data_attach(struct prison_service *psrv,
   struct prison *pr, void *data);
void *prison_service_data_get(struct prison_service *psrv,
   struct prison *pr);
void *prison_service_data_detach(struct prison_service *psrv,
   struct prison *pr);
```

#### How it works?

- · calls 'create' method for every existing jail on 'register' and on new jails creation
- · calls 'destroy' method for all jails going away and for all existing jails on 'deregister'
- · allows to attach some service-specific data to each jail and then operate on it when needed

## Why not ZFS internal?

 because can be used for other things as well, like per-jail sysvipc name spaces, per-jail network interfaces (just an example, hope to see vimage soon)

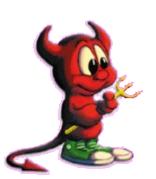